# Variables (2D)

Young Won Lim 3/28/18

Copyright (c) 2014 - 2018 Young W. Lim.

 Permission is granted to copy, distribute and/or modify this document under the terms of the GNU Free Documentation License, Version 1.2 or any later version published by the Free Software Foundation; with no Invariant Sections, no Front-Cover Texts, and no Back-Cover Texts. A copy of the license is included in the section entitled "GNU Free Documentation License".

Please send corrections (or suggestions) to [youngwlim@hotmail.com.](mailto:youngwlim@hotmail.com)

This document was produced by using LibreOffice.

Young Won Lim 3/28/18 Based on Embedded Software in C for an ARM Cortex M <http://users.ece.utexas.edu/~valvano/Volume1/>

# Initialization

#define fifty 50

void **main**(void) { **OutSDec**(50);  $\frac{1}{2}$  /\* "50" is a <u>literal \*/</u> **OutSDec**(fifty);  $\frac{1}{2}$  /\* fifty is also a <u>literal</u> \*/ }

short MyVariable;  $\frac{1}{2}$  /\* variable allows read/write access \*/ const short MyConstant=50; /\* constant allows only read access \*/

MyVariable=50;  $\frac{1}{2}$  write access to the variable  $\frac{1}{2}$  **OutSDec**(MyVariable); /\* read access to the variable \*/ **OutSDec**(MyConstant); /\* read access to the constant \*/

# Global Variables

long TheGlobal;  $\frac{1}{2}$  /\* a regular global variable\*/

```
void main(void) {
 TheGlobal = 1000;}
```
 LDR R0,=1000 LDR R1,=TheGlobal // address STR R0,[R1]

# Static Variables

```
static short TheGlobal; \frac{1}{x} a static global variable*/
```

```
void main(void) {
 TheGlobal = 1000;}
```

```
void main(void) {
```
static stort TheLocal; /\* a static local variable\*/

```
The Local = 1000;}
```
#### Static Local Variables

```
void function1(void) {
  static short TheCount;
  TheCount = TheCount+1;
}
void function2(void) {
```

```
 static short TheCount;
  TheCount = TheCount+1;
}
```
# Volatile

```
volatile unsigned long Time;
void SysTick_Handler(void) { /* every 16ms */
 Time = Time + 1;
}
void main(void){
  SysTick_Init();
 Time = 0;
 while (Time<100) { }; \prime* wait for 100 counts of the 16 ms timer*/
}
```

```
Time = 0;
while (Time<100) { };
```
#### Automatic

```
unsigned char data[100];
#define GPIO_PORTA_DATA_R (*((volatile unsigned long *) 0x400043FC))
void Collect(void) { 
  short i;
 for (i=0; i<100; i++) { \checkmark collect 100 measurements \checkmarkdata[i] = GPIO_PORTA_DATA_R; /* collect ith measurement */
  }
}
int *BadFunction(void) {
  int z;
 z = 1000;
 return (&z); \sqrt{2} // returning the address of an automatic variable
}
```
#### Automatic Variables

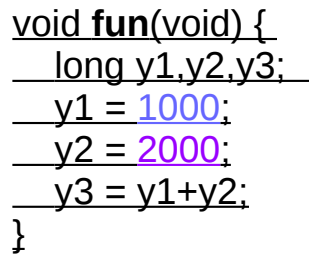

/\* 3 local variables\*/

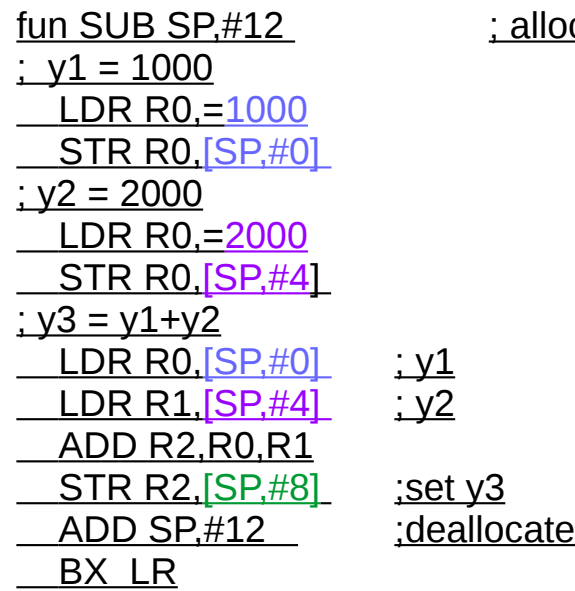

cate3 local variables

short TheGlobal;  $\frac{1}{2}$  /\* a regular global variable\*/

void **main**(void){ const short TheConstant=1000; /\* a constant local\*/

 TheGlobal=TheConstant; }

# External

extern short ExtGlobal;  $\frac{1}{2}$  /\* an external global variable\*/

void **main**(void){ ExtGlobal=1000; }

# Variable Scope

```
unsigned char x; x^* a regular global variable*/
void sub(void) {
  x=1:
   { unsigned char x; /* a local variable*/
    x=2;
    { unsigned char x; x^* a local variable*/
       x=3;
       PORTA=x;
     }
     PORTA=x;
   }
   PORTA=x;
}
```
# Scope

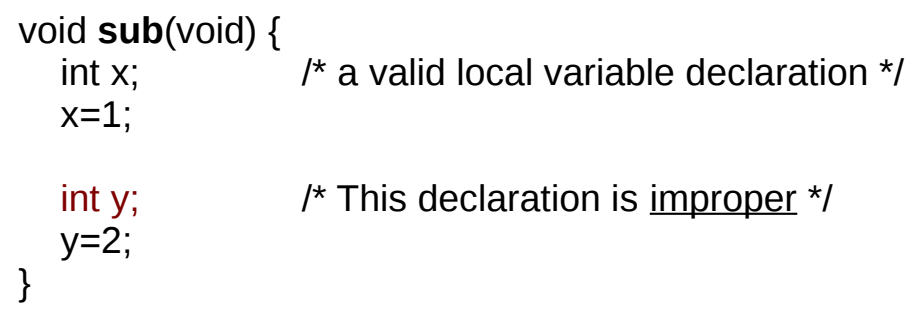

#### Declaration

Declaration Comment Range unsigned char uc; 8-bit unsigned number 0 to +255 char  $c1, c2, c3$ ; three 8-bit signed numbers  $-128$  to  $+127$ unsigned int ui; 32-bit unsigned number 0 to +4294967296 unsigned short us; 16-bit unsigned number 0 to +65535 short s1,s2; two 16-bit signed numbers -32768 to +32767 unsigned long ui; 32-bit unsigned number 0 to +4294967296 float f1,f2; two 32-bit floating numbers not recommended double d1,d2; two 64-bit floating numbers not recommended

int i1, i2; two 32-bit signed numbers -2147483648L to 2147483647L long l1,l2,l3,l4; four signed 32 bit integers -2147483648L to 2147483647L

# Storage Classes

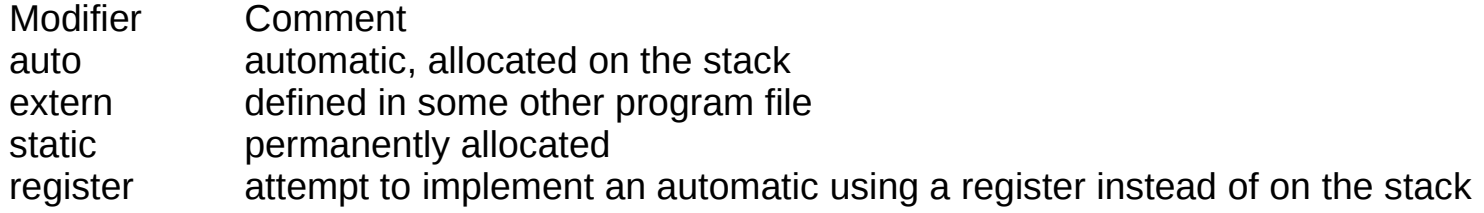

# **Modifiers**

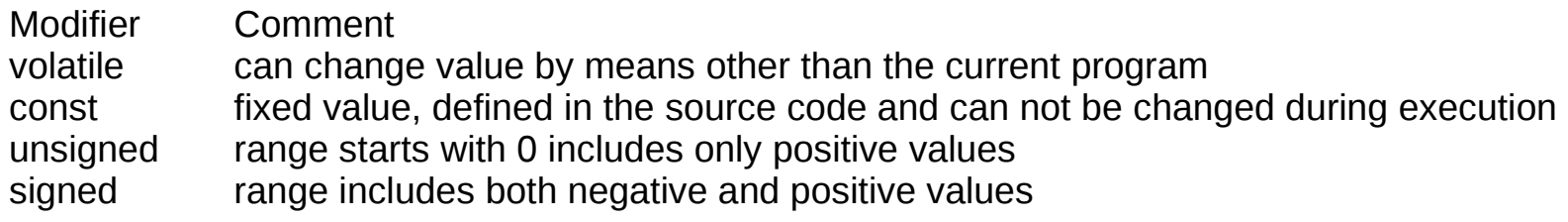

#### Const Modifier

```
void LegalFuntion(short in) {
  while (in) {
   UART_OutChar(Ret);
   in--;
 }
}
void NotLegalFuntion(const short in) {
  while (in){
   UART_OutChar(13);
  in--; \frac{1}{2} // this operation is illegal
 }
}
void NotLegalFuntion2(void) { 
  const short count=5;
  while (count) {
   UART_OutChar(13);
  count--; \blacksquare // this operation is illegal
  }
}
```
# Promotion

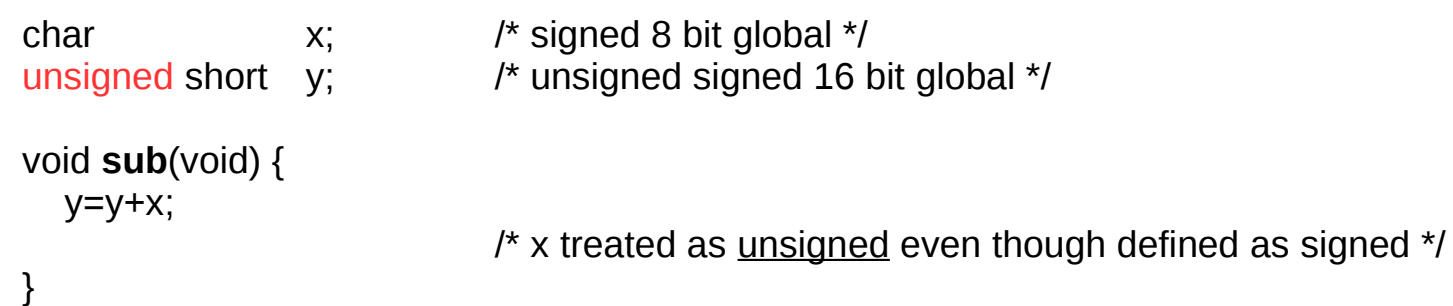

# Initialization of Global Variables

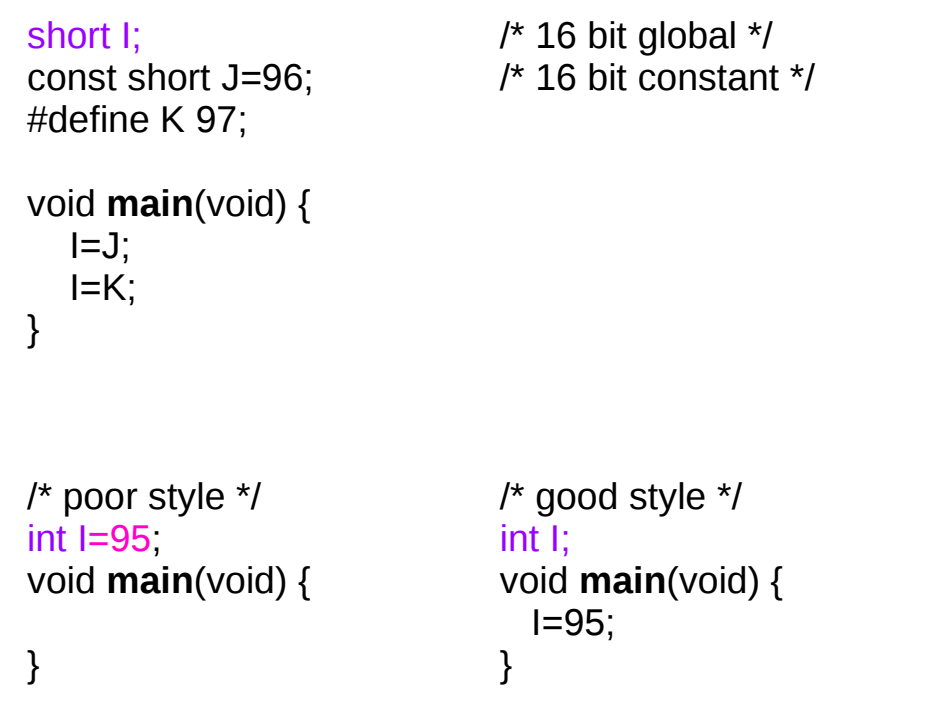

#### **References**

- [1] Essential C, Nick Parlante
- [2] Efficient C Programming, Mark A. Weiss
- [3] C A Reference Manual, Samuel P. Harbison & Guy L. Steele Jr.
- [4] C Language Express, I. K. Chun
- [5] "A Whirlwind Tutorial on Creating Really Teensy ELF Executables for Linux" <http://cseweb.ucsd.edu/~ricko/CSE131/teensyELF.htm>
- [6] [http://en.wikipedia.org](http://en.wikipedia.org/)
- [7] <http://www.muppetlabs.com/~breadbox/software/tiny/teensy.html>
- [8] http://csapp.cs.cmu.edu/public/ch7-preview.pdf